# Managing Passwords (and more) at Penn

Last Modified on 08/22/2025 1:00 pm EDT

The University provides a premium password management service, **Dashlane**. Use this article to help you choose and configure the account type that is right for you, and for any Wharton-specific tips. The University also has information on setting up **Dashlane**.

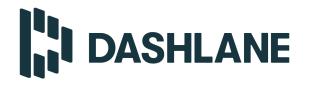

#### **Table of Contents**

- Dashlane Business
- Dashlane Premium
- Additional Information and Best Practices
- Questions?

### **Dashlane Business**

Dashlane Business accounts are available for *University faculty and staff/employees*. They allow you to share credentials with other colleagues securely.

You must use Dashlane Business if:

- you use credentials for University resources or work purposes.
- you need to share collections (a shared Dashlane password folder) of credentials with other employees.

The Wharton School's Dashlane Business plan is open to **Wharton faculty and staff/employees only**. Please contact your **Wharton Computing representative** for an invitation.

If you run into issues with installing the browser plugin, please review Dashlane's article.

We also recommend that you **turn on an Account Recovery Method.** This will ensure you don't lose all your passwords if you forget your Master Password! More details in the "Enable Account Recovery Options" section below.

Read More ?

## **Dashlane Premium**

Dashlane Premium accounts are open to all members of the Penn Community for personal password management.

?Top

Only personal credentials and files should be used with Dashlane Premium.

To obtain a Dashlane Premium account, follow ISC's Dashlane Premium instructions. If you run into issues with installing the browser plugin, please review Dashlane's article.

We also recommend enabling a password recovery option for your Dashlane account so you can access your passwords if you lose your master password. See Dashlane's article on Account recovery key set up.

### Additional Information and Best Practices

?Top

?Top

#### General

Dashlane is available as an extension for your web browser and as a mobile/desktop app, but the Dashlane browser plugin is **required** to get the full Dashlane experience. If you run into issues with installing the browser plugin, please review Dashlane's article.

**Note:** For Mac users, Dashlane offers both a plugin for Safari and a macOS app that can be used alongside the plugin.

#### Can I have 2 accounts?

You can have two separate Dashlane accounts, but they must have separate login credentials:

- Dashlane Business: Use this for Penn/Wharton work.
- Dashlane Premium: Use this for saving personal credentials (or use a different password manager).

#### Read More ?

#### **Questions?**

For more information, contact Wharton Computing Client Support Services.